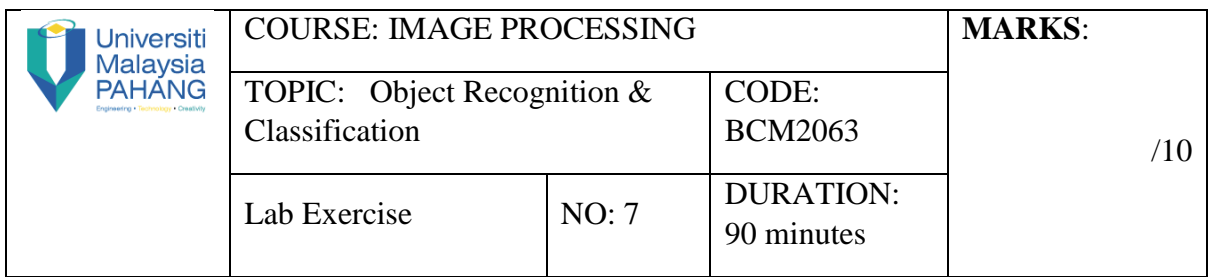

## **QUESTION 1 [10 Marks]**

## **Instruction:**

- **(a)** Open "target.tiff", read the file into *f*.
- **(b)** Open "template.tiff", read the file into *w*.
- **(c)** Write a new function to calculate normalized-correlation (without build-in-function).
- **(d)** Find matches of this template in the target image.
- **(e)** Display and plot box in matching results.
- **(f)** Inspect and analyse the matching result of normalize- correlation.